## ORIGINAL PAPER

Peter Mayer · Rudolf Holze

# Electrocatalysis of redox reactions by metal nanoparticles on graphite electrodes

Received: 23 June 2000 / Accepted: 21 August 2000 / Published online: 16 May 2001 © Springer-Verlag 2001

**Abstract** A selection of graphitic materials of both scientific as well as commercial importance has been modified by deposition of various metals at very low coverages under overpotential or underpotential conditions. Nanoparticles were found with some metals. The changes in the electrocatalytic activity of the supporting electrode by the metal modification were studied using electrochemical impedance measurements of a fast redox system. The carbon/solution interface was characterized with surface Raman spectroscopy, electrochemical impedance measurements, and cyclic voltammetry.

Keywords Electrocatalysis · Modified electrodes · Redox batteries

### **Introduction**

Catalytic properties of graphitic electrodes are not adequate for many electrochemical processes of technological interest like, e.g., electrolytical processes [1, 2]. Their activity can be enhanced considerably by modification of the graphite surface with metal deposits  $[3, 4, 5, 6, 7, 8, 1]$ 9, 10, 11, 12, 13, 14, 15]. These metals have been added sometimes just in minute amounts as soluble salts to electrolyte solutions as, e.g., employed in fuel cells. Besides these applications, the use of modified graphitic materials in redox batteries has been tested [18, 19, 20, 21]. The fundamentals of redox batteries have been presented previously [22, 23, 24, 25, 26, 27, 28].

The modifying metals may be present as overpotential deposits (opd, i.e., deposited at electrode potentials negative to the Nernst potential of the deposited metal assuming that the metal ion and the metal itself

Paper presented at the 50th ISE Meeting, Pavia, Italy, September  $5-10$ , 1999

P. Mayer  $\cdot$  R. Holze ( $\boxtimes$ ) Technische Universität Chemnitz. Institut für Chemie, 09107 Chemnitz, Germany E-mail: rudolf.holze@chemie.tu-chemnitz.de

form the redox electrode) or underpotential deposits (i.e., deposited at electrode potentials positive to this Nernst potential). Sometimes the deposition of the metal results just in an increase of the electrochemically active surface area; the increase in the electrode current at a given electrode potential is consequently not caused by enhanced electrocatalysis. Separation of this surface enlargement effect from truly catalytic effects is of fundamental importance.

This report presents the results of kinetic investigations with various graphitic materials of both commercial as well as scientific interest:

- 1 Glassy carbon (electrochemically activated),
- 2 Elektrodengraphit EH (a porous material containing vanadium),
- 3 Pyrolytic graphite<sup>1</sup>,
- 4 Diabon N (a graphitized, polymer-bonded material), and
- 5 Ridurid (a non-porous material bonded with phenolic resin).

In order to obtain a picture of the surface topography, selected systems were subjected to scanning electron microscopy. Surface Raman spectroscopy was employed to obtain information about the degree of ordering of the surface.

A review of the published reports on kinetic data of redox reactions at various carbon-based electrode surfaces yields pertinent data for various redox reactions as measured with highly ordered pyrolytic graphite and glassy carbon [29]. As a major factor influencing electron transfer physico-chemical properties like, e.g., density of electronic states (lower with the former material) were identified. The iron redox couple investigated here has been studied before together with other redox systems by McDermott et al. [30].

Rate constants  $k^0$  have been found to be always greater for less ordered materials. Electrochemical

<sup>&</sup>lt;sup>1</sup>Sometimes this material is also called ordinary pyrolytic graphite OPG

activation by exposing the electrode to electrode potential cycling in a suitable electrolyte solution as also employed here has resulted in considerable increases of the rate of reaction. Kinetic data for the  $\text{Fe}^{2+/3+}$  system in an aqueous electrolyte solution of 1 M HCl have been reported by Hollax and Cheng [31].

#### **Materials and methods**

Five different types of graphitic materials were used: Pyrolytic graphite (Ringsdorff; PG), glassy carbon (Ringsdorff; GC), Elektrodengraphit EH (Sigri; EG), Diabon N (Sigri; Dia), and Ridurid V 1017 (Ringsdorff, RID). The first and second material are composed of carbon only and prepared by various means (deposition from gaseous hydrocarbons on a hot surface and pyrolysis of synthetic polymers). The other materials are composites made of graphite and various binding materials, they show slightly different values of density. Elektrodengraphit EH contains some vanadium, it is also somewhat porous. The samples were cut into discs of  $0.282 \text{ cm}^2$  apparent surface area. The discs were glued onto copper rods with conductive silver or graphite (in case of the porous Elektrodengraphit EH) cement and embedded in epoxy (Ciba-Geigy Araldit D/HY 956). For comparison, electrodes of highly ordered pyrolytic graphite (HOPG-ZYH, Advanced Ceramics, USA) with the basal and the edge plane exposed were used.

Before electrochemical measurements the electrodes were polished with  $\gamma$ -Al<sub>2</sub>O<sub>3</sub> of 0.3 mm and 0.05 mm grain size (Bühler Micropolish). Subsequently, they were rinsed twice with ultrapure water (Seralpur pro 90c) and sonicated twice for ten minutes in order to remove traces of the polishing powder.

Glassy carbon electrodes were activated electrochemically in an H-cell filled with 1 M sulfuric acid by applying ten electrode potential cycles between -0.36 V <  $E_{\text{RHE}}$  < 2.1 V at a scan rate of  $dE/dt = 50$  mV s<sup>-1</sup>. After activation the electrode was rinsed again with ultrapure water. Changes effected by this procedure and its effects have been discussed elsewhere [32, 33, 34, 35, 36].

Metal deposit modification was done by applying two potential cycles starting and ending at the negative potential limit. 1 M solutions of  $\text{HClO}_4$  with  $10^{-3}$  M  $\text{Ni}(\text{NO}_3)_2$ ,  $\text{TI}(\text{NO}_3)_2$ ,  $\text{Pd}(\text{NO}_3)_2$ , Bi(NO<sub>3</sub>)<sub>3</sub>, In(NO<sub>3</sub>)<sub>3</sub>, NaPt(CN)<sub>6</sub>, (all salts supplied by Strem<br>Chemicals), Sn(CH<sub>3</sub>COO)<sub>2</sub>, Cu(CH<sub>3</sub>COO)<sub>2</sub>, AgCH<sub>3</sub>COO),  $Cd(CH_3COO)_2$ ,  $Co(CH_3COO)_2$  (p.A., Riedel de Haen) were used. The slow cathodic going potential scan  $(dE/dt = 5 \text{ mV s}^{-1})$  was stopped at an electrode potential negative to the opd/upd peak.

The charge consumed during metal deposition was obtained by integrating the cathodic peak in experiments with smooth, polished electrodes. A gold wire counter electrode and a hydrogen reference electrode filled with the supporting electroyte solution were used. All electrode potentials are quoted versus this reference.

Electrolyte solutions were prepared from 18 MW water (Seralpur pro 90c) with 0.1 and 1 M HClO<sub>4</sub>. All electrochemical experiments were performed at room temperature using solutions purged with nitrogen.

Impedance measurements were done with a transfer function analyser Solartron SI 1255 and a potentiostat (Solartron SI 1287) at the spontaneously established rest potential  $E_0$  of the used redox system [1 M HClO<sub>4</sub> +  $10^{-2}$  M (NH<sub>4</sub>)<sub>2</sub>Fe(SO<sub>4</sub>)<sub>2</sub> (Riedel de Haen) +  $10^{-2}$  M (NH<sub>4</sub>)Fe(SO<sub>4</sub>)<sub>2</sub> (Merck)]. The electrochemical cell was designed keeping its AC-behaviour in mind as has been described elsewhere [37, 38]. A hydrogen reference electrode filled with  $1 M HClO<sub>4</sub>$  solution and a platinum sheet counter electrode were used. Evaluation of the data was done with the help of the software provided by Boukamp (V. 3.97).

Cyclic voltammetry was used to establish the exchange current density in separate experiments independently of the impedance measurements. Scans were run using custom developed software and the potentiostat (Solartron SI 1287) as above. Evaluation of the cyclic voltammograms followed standard procedures [39].

Surface Raman spectra of the investigated materials (including activated glassy carbon) were recorded on an ISA 64000 spectrometer equipped with a liquid nitrogen cooled CCD camera<br>detector at a resolution of  $2 \text{ cm}^{-1}$ . Samples were illuminated with laser light provided by Coherent Innova 70 systems. Further experimental details are provided in the figure captions. Observed shifts of the band around  $\bar{v} = 1355$  cm<sup>-1</sup> attributed to the D or A<sub>1g</sub> mode of graphite (see below) as a function of the excitation wavelength [40] were not taken into account. Electrodes made of composite materials were illuminated with laser light of  $\lambda_0$  = 647 nm in order to reduce unwanted fluorescence.

Scanning electron microscope pictures were obtained with a Philips SEM 1515 microscope.

#### **Results and discussion**

A typical cyclic voltammogram (CV) as observed with an electrode made of Elektrodengraphit EH during modification of the electrode by deposition of lead is displayed in Fig. 1. The two cathodic current waves can be assigned to the upd-process at about  $E_{\text{RHE}}$  = 0.62 V and to the bulk deposition around  $E_{\text{RHE}} = -0.21$  V. The reversibility of the upd-process can be visualised more easily by recording a CV with slightly closer potential limits (see Fig. 2). In potential scans stopped at the upper potential limit complete stripping of the metal deposits was verified by scanning the electrode potential again after transfer of the stripped electrode to a cell containing the supporting electrolyte solution only.

In several cases the metal deposition process is less pronounced as, e.g., in the case of palladium deposition on pyrolytic graphite as shown in Fig. 3. With the same metal ion but a different substrate (glassy carbon activated electrochemically) a slightly different picture emerges (Fig. 4). With both substrate materials the actual deposition potential corresponds to the opd-modification.

Table 1 provides a list of the first deposition potentials encountered in a negative going potential scan as used during electrode modification. Because the deposition occurred almost independently of the substrate

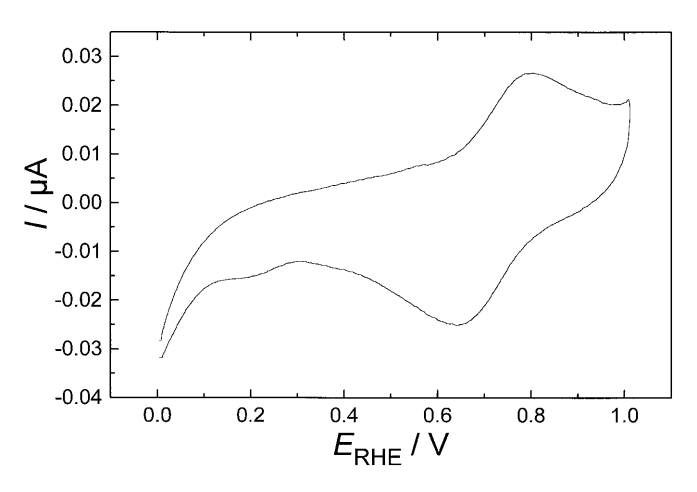

Fig. 1 Cyclic voltammogram of an electrode made of Elektrodengraphit EH, aqueous solution of  $1 M HClO<sub>4</sub> + 1 mM$  $Pb(CH_3COO)_2$ ,  $dE/dt = 5$  mV/s

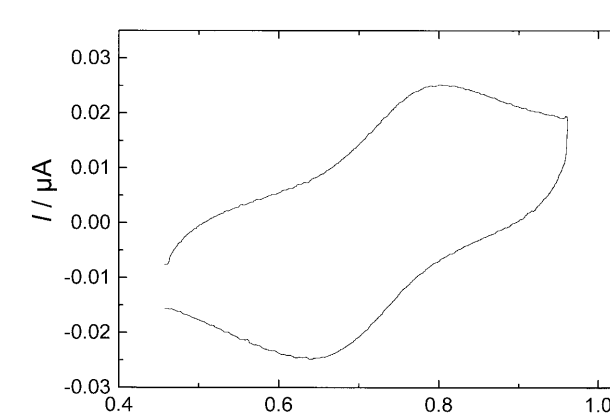

 $0.6$ 

Fig. 2 Cyclic voltammogram of an electrode made of Elektrodengraphit EH, aqueous solution of  $1 M HClO<sub>4</sub> + 1 mM$  $Pb(CH_3COO)_2$ ,  $dE/dt = 5$  mV/s

 $E_{\rm RHE}$  /  $\sqrt{\sqrt[0.8]{}}$ 

 $1.0$ 

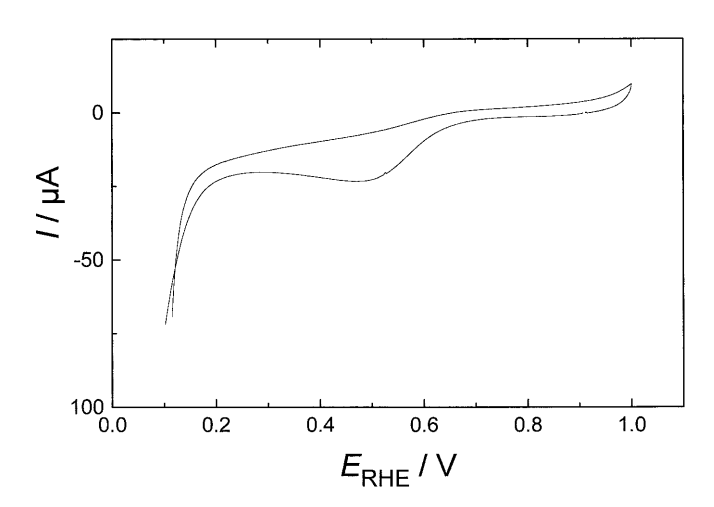

Fig. 3 Cyclic voltammogram of an electrode made of pyrolytic graphite, aqueous solution of 1 M HClO<sub>4</sub>+1 mM Pd(NO<sub>3</sub>)<sub>2</sub>,  $dE/dt = 5$  mV/s

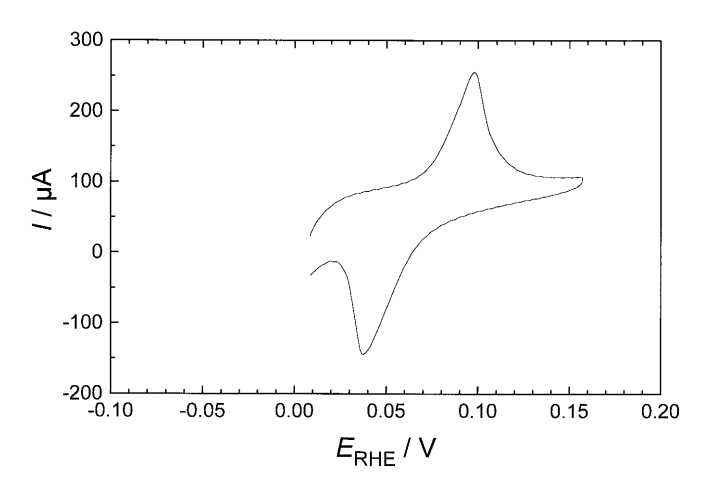

Fig. 4 Cyclic voltammogram of an electrode made of glassy carbon (activated electrochemically), aqueous solution of 1 M  $HCIO<sub>4</sub>+1$  mM  $Pd(NO<sub>3</sub>)<sub>2</sub>$ ,  $dE/dt = 5$  mV/s

Table 1 Standard electrode potentials, Nernst potentials (based on the employed metal ion concentrations) and experimentally observed deposition electrode potentials of investigated metal ions

| Metal                                | $E_{00,\text{NHE}}$<br>(V) | $E_{\text{Nernst,NHE}}$<br>(V) | $E_{\text{depos.,RHE}}$<br>(V) | Type of<br>deposition |
|--------------------------------------|----------------------------|--------------------------------|--------------------------------|-----------------------|
| $\frac{\text{Ag}^+}{\text{Bi}^{3+}}$ | $+0.799$                   | $+0.625$                       | $+0.58$                        | opd                   |
|                                      | $+0.2$                     | $+0.141$                       | $+0.025$                       | opd                   |
| $Cd^{2+}$                            | $-0.403$                   | $-0.49$                        | $+0.16$                        | upd                   |
| $Co2+$                               | $-0.28$                    | $-0.37$                        | $+0.15$                        | upd                   |
| $Cu2+$                               | $+0.342$                   | $+0.25$                        | $+0.25$                        | upd                   |
| $Ni2+$                               | $-0.257$                   | $-0.34$                        | $+0.50$                        | upd                   |
| $Pb^{2+}$                            | $-0.126$                   | $-0.21$                        | $-0.21$                        | opd                   |
| $Pd^{2+}$                            | $+0.951$                   | $+0.86$                        | $+0.037$                       | opd                   |
| $Pt^{2+}$                            | $+1.118$                   | $+1.03$                        | $+0.45$                        | opd                   |
| $Sn^{2+}$                            | $-0.137$                   | $-0.22$                        | $+0.55$                        | upd                   |
| $T1$ <sup>+</sup>                    | $-0.336$                   | $-0.42$                        | $+0.57$                        | upd                   |
| $Zn^{2+}$                            | $-0.761$                   | $-0.85$                        | $+0.52$                        | upd                   |

material at the same potential for a given ion the list includes values obtained with all substrate materials. By comparison with the "Nernst potential" (standard potentials were taken from the literature [41]) calculated assuming the actual metal ion concentration in solution and an electrode of the same metal, the deposits are designed as being *opd* or *upd*. The repeatedly poorly developed CVs cause considerable uncertainty in determination of the deposition potentials (see e.g. Fig. 3). An attempt was made to calculate the charge consumed during metal deposition in order to determine the amount of metal being present on the substrate surface and subsequently to determine the degree of coverage q. Submonolayer coverages were found.

Their topography was investigated using scanning electron microscopy. The surface topography of an unmodified electrode surface as well as the nanoscopic dimensions of the metal deposit are evident in representative scanning electron micrographs as displayed in Fig. 5. In this system three-dimensional growth of the metal deposits occurred. The white spots observed with the electrochemically activated electrode indicate the presence of localized highly oxidized areas.

Impedance measurements were done with electrodes modified by metal deposits prepared without moving the electrode potential into the bulk deposition region. Impedance data for the  $\text{Fe}^{\text{(II)}}/\text{Fe}^{\text{(III)}}$  redox couple at its rest potential  $E_0$  were used to obtain charge transfer resistances  $R_{\text{ct}}$ . In a few cases  $E_0$  was in a range where basically dissolution of the upd-layer may occur (i.e., positive to the upd-potential). A typical set of impedance data as obtained with an electrode of pyrolytic graphite is shown in Fig. 6. Respective data sets obtained with the other materials are displayed in Figs. 7, 8, 9, and 10.

Evaluation of the data was attempted by using a least squares fit procedure (see above) and a Randles-type equivalent circuit. Using a simple condenser-type element as a representation of the double layer capacitance resulted in rather unsatisfactory fits. Incorporating a constant phase element, CPE, with a capacitance and a factor n describing the deviation from the ideal Fig. 5 Scanning electron microscope picture of a glassy carbon electrode after activation (top) and modified with palladium (bottom)

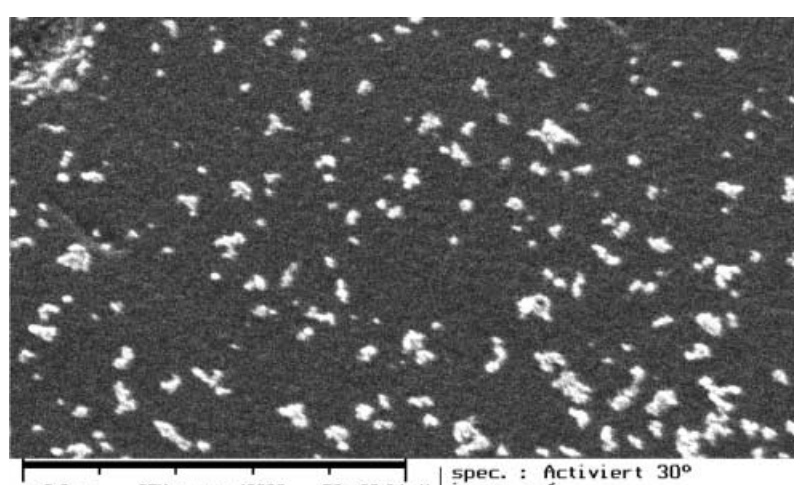

spec. : A<br>|image : 6  $2.0$ SEM magn.: 40000 E0: 30.0 keV

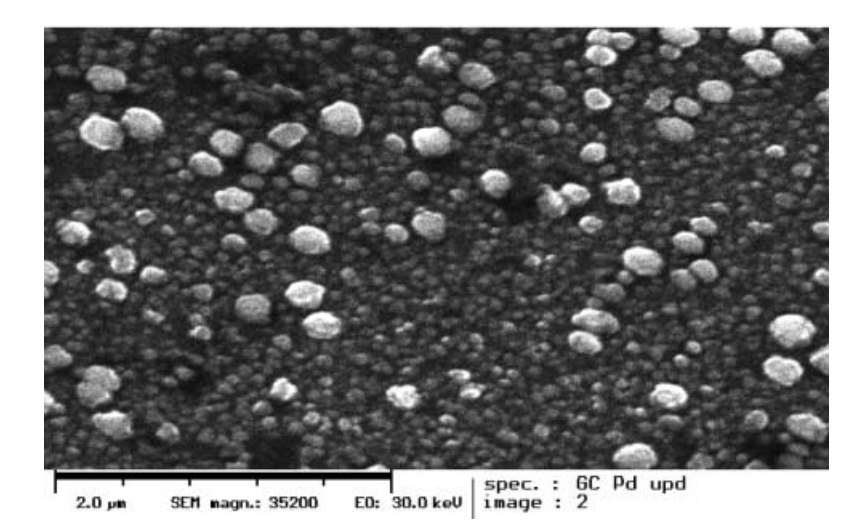

capacitive behaviour resulted in dramatic improvements. The concept of the CPE has been discussed elsewhere [42, 43, 44, 45, 46, 47, 48, 49, 50, 51, 52, 53, 54, 55, 56, 57]. Basically, this element takes into account surface inhomogeneities. These may be different surface properties, surface roughness, etc. Results of the fitting procedure are collected in Table 2; selected data and further kinetic results are collected for unmodified electrodes in Table 3. This table also contains kinetic data as derived from cyclic voltamograms, the data are in good agreement.

The electrolyte resistance was always included in the fitting procedure. The values are of no particular interest except for the fact that the values obtained with Ridurid were much larger as compared to the other materials because of the rather high percentage of electronically non-conducting phenolic resin in this material.

In order to compare the data obtained with different substrates a comparison of the double layer capacitance, which may be taken as a measure of the electrochemically active surface area [58], serves as a starting point.

Literature data on the specific double layer capacity as determined with a variety of electrochemical techniques including in a few cases additional information obtained with other surface analytical tools range from  $3 \mu$ F cm<sup>-2</sup> for the basal plane of stress annealed pyrolytic graphite SAPG [59, 60] over 16  $\mu$ F cm<sup>-2</sup> for the basal plane of polished ordinary pyrolytic graphite OPG [60],  $25 \mu$ F cm<sup>-2</sup> for polished glassy carbon [61] up to 50 to 70  $\mu$ F cm<sup>-2</sup> for edge-oriented, polished SAPG [60]. Some reported data are at slight variance. Bauer et al. [62] have reported a double layer capacitance of  $12 \text{ }\mu\text{F cm}^{-2}$  for the freshly cleaved basal plane of OPG and a value of 60  $\mu$ F cm<sup>-2</sup> for the same surface after polishing. In a fairly general investigation Gagnon [63] has observed a value of 10  $\mu$ F cm<sup>-2</sup> for various carbons in an aqueous solution of KOH (31%). Soffer and Folman have calculated a value of 10  $\mu$ F cm<sup>-2</sup> for activated carbon taking into account the BET surface as the true electrode surface [64]. The values of  $C_{DL}$  reported here (see Table 2) are well within this range.

In order to obtain at least an estimate of the degree of structural disorder of the investigated materials which may in turn be correlated with surface roughness, surface Raman spectra were evaluated [65]. Various literature reports were considered for comparison. Besides

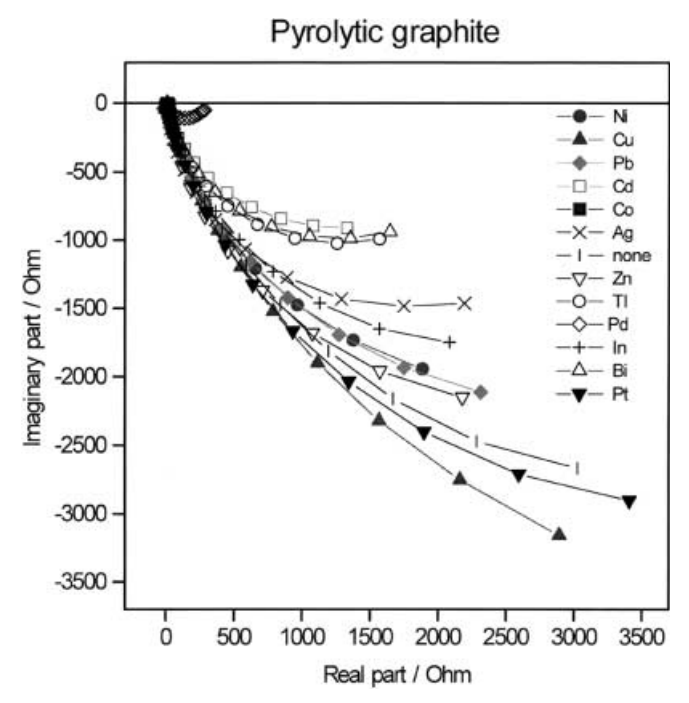

Fig. 6 Impedance data obtained with an electrode made of pyrolytic graphite, aqueous solution of  $10^{-2}$  M Fe(NH<sub>4)2</sub>(SO<sub>4)2</sub>/  $Fe(NH<sub>4</sub>)(SO<sub>4</sub>)<sub>2</sub>+1$  M HClO<sub>4</sub>

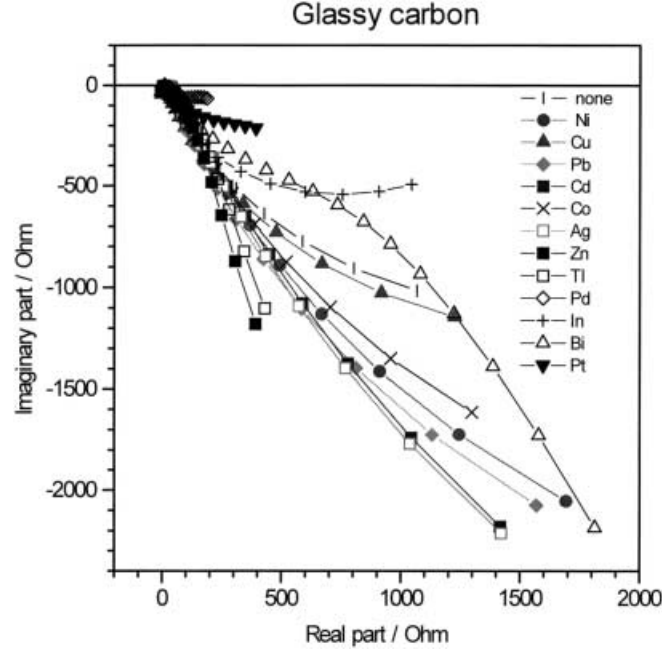

Fig. 8 Impedance data obtained with an electrode made of glassy carbon (electrochemically activated), aqueous solution of  $10^{-2}$  M  $Fe(NH_4)_2(SO_4)_2/Fe(NH_4)(SO_4)_2+1 M HClO_4$ 

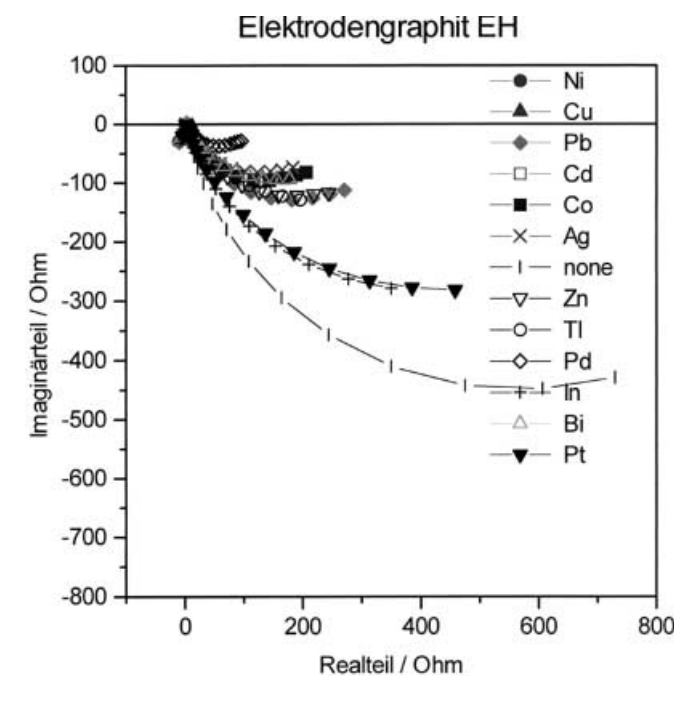

Diabon N

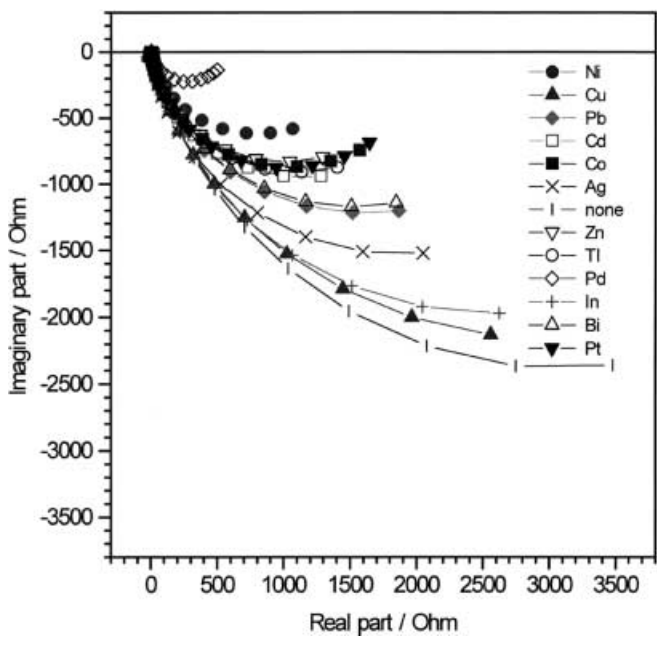

Fig. 7 Impedance data obtained with an electrode made of Elektrodengraphit EH, aqueous solution of  $10^{-2}$  M Fe(NH<sub>4)2</sub>  $(SO_4)_2/Fe(NH_4)(SO_4)_2 + 1$  M HClO<sub>4</sub>

results implying predominantly an enhanced scattered intensity by means of, e.g., silver deposition [66, 67, 68, 69, 70, reports demonstrating the potential of Raman spectroscopy as a tool to detect lattice damage, etc.,

Fig. 9 Impedance data obtained with an electrode made of Diabon N, aqueous solution of  $10^{-2}$  M Fe(NH<sub>4</sub>)<sub>2</sub>(SO<sub>4</sub>)<sub>2</sub>/Fe(NH<sub>4</sub>)  $(SO_4)_2 + 1$  M HClO<sub>4</sub>

which in turn may affect the density of states at the surface involved in the electron transfer reaction, were evaluated [71, 72, 73, 74] The spectra reported within the present study are displayed in Figs. 11, 12, 13, 14, 15, and 16. Spectra of HOPG with the basal plane and the

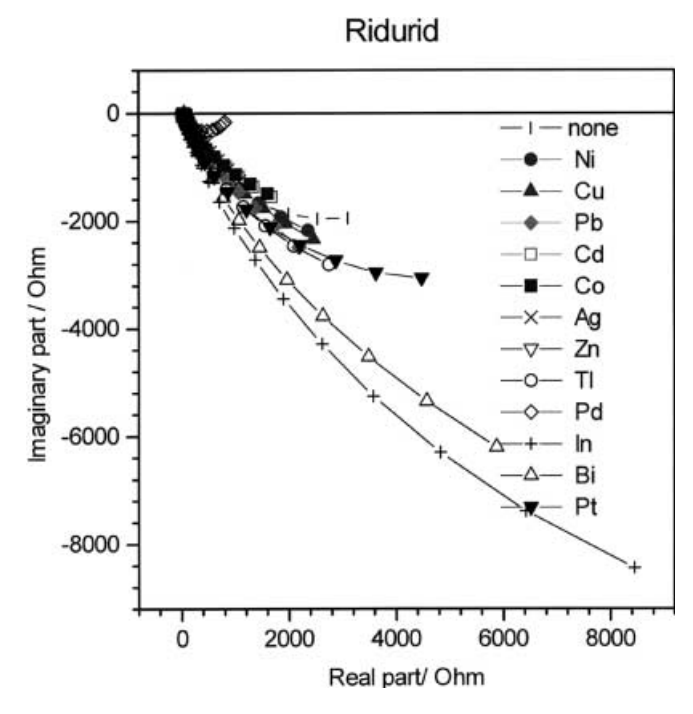

Fig. 10 Impedance data obtained with an electrode made of Ridurid, aqueous solution of  $10^{-2}$  M Fe(NH<sub>4</sub>)<sub>2</sub>(SO<sub>4</sub>)<sub>2</sub>/Fe(NH<sub>4</sub>)  $(SO_4)_2 + 1$  M HClO<sub>4</sub>

edge plane illuminated are shown for comparison in Figs. 17 and 18. The band at 1580  $cm^{-1}$  in the spectrum of HOPG with the highly ordered basal plane illuminated has been assigned to the  $E_{2g}$  mode. A band around  $\lambda$ =1355 cm<sup>-1</sup>, attributed to the  $\overline{D}$  or A<sub>1g</sub> mode [72], is found in addition when the less well-ordered edge plane of HOPG is illuminated. By comparing spectra of the materials used in this work, some estimate of ordering should be possible. The spectrum of pyrolytic graphite (Fig. 11) resembles the spectrum of the edge plane of HOPG in a striking fashion. The value of the double layer capacitance displayed as the value of a CPE (for reasons of this assignment, see above) is very close to the value of polished OPG reported by Bauer et al. [62]. Unfortunately, no values are available for the double layer capacity of HOPG, consequently this number cannot be included in the comparison. The value of the CPE for PG nevertheless implies a fairly ordered structure and a smooth surface in agreement with the results of Raman spectroscopy.

With Elektrodengraphit EH only very weak spectra were obtained (Fig. 12). They show both bands but, because of the poor signal/noise ratio, any evaluation with respect to surface structure and roughness is not reasonable.

With glassy carbon even in its non-activated state the band around  $1355 \text{ cm}^{-1}$  indicating a disordered state is more intense than the band around  $1600 \text{ cm}^{-1}$  (Fig. 13). Assuming that such a disordering translates into a more irregular non-smooth surface, a large value of the CPE can be expected as a consequence; and this is indeed observed. Somewhat surprisingly, after the electro-

|  |  |  |  |  |  | Table 2 Results of the fits of the impedance data |  |
|--|--|--|--|--|--|---------------------------------------------------|--|
|--|--|--|--|--|--|---------------------------------------------------|--|

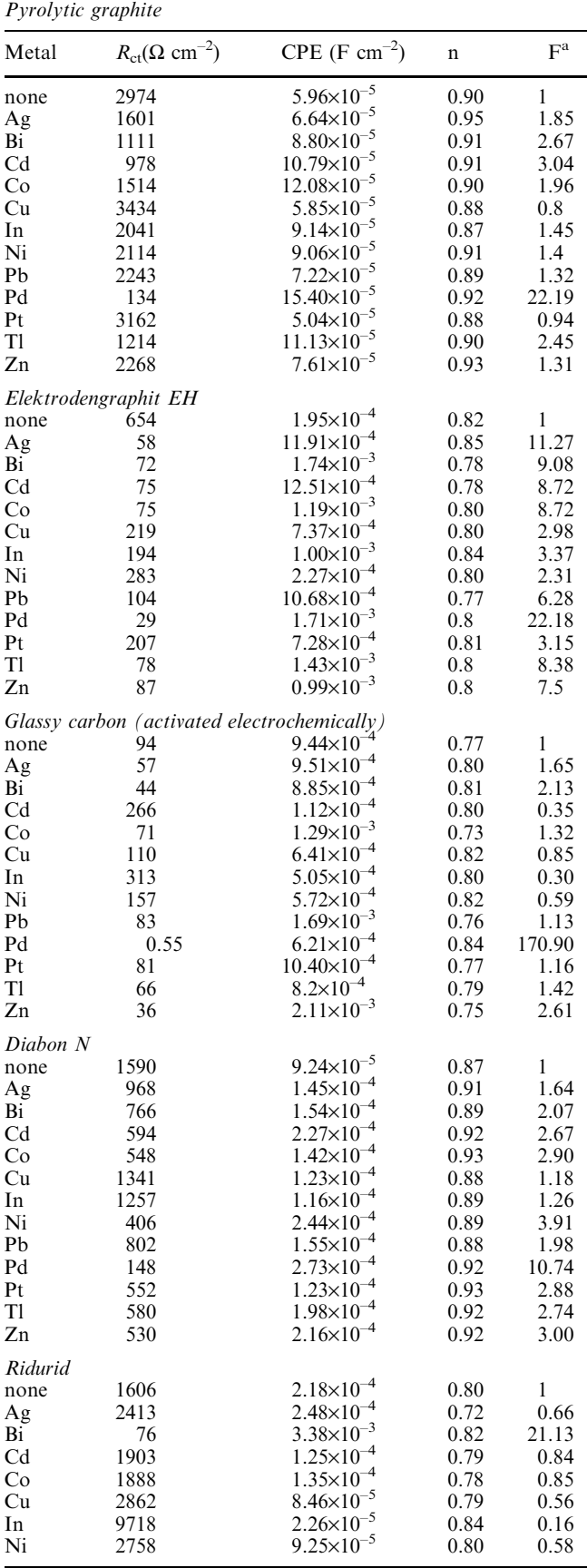

408

Table 2 (Contd.)

| <i>Pyrolytic graphite</i> |                                    |                           |      |       |  |  |
|---------------------------|------------------------------------|---------------------------|------|-------|--|--|
| Metal                     | $R_{\rm ct}(\Omega~{\rm cm}^{-2})$ | CPE (F cm <sup>-2</sup> ) | n    | $F^a$ |  |  |
| Pb                        | 3536                               | $1.01\times10^{-5}$       | 0.77 | 0.45  |  |  |
| Pd                        | 393                                | $8.66\times10^{-5}$       | 0.91 | 4.08  |  |  |
| Pt                        | 3425                               | $3.67\times10^{-5}$       | 0.86 | 0.46  |  |  |
| T1                        | 3355                               | $7.11\times10^{-5}$       | 0.85 | 0.478 |  |  |
| Zn                        | 830                                | $5.65 \times 10^{-4}$     | 0.80 | 1.93  |  |  |

<sup>a</sup>Catalytic enhancement factor relative to the unmodified electrode surface

chemical activation the ratio of the Raman bands is only slightly reduced (see Fig. 14) whereas a further increase of the CPE is registered.

The Raman spectrum of Diabon N differs considerably from those recorded with the other materials (Fig. 15). This is certainly caused in part by the resin used as binder and filler. In the displayed spectrum only the region discussed before with the other materials is considered, the band at lower wave numbers is higher indicating a highly disordered material. Because of the unknown fraction of the binder, which is electrically insulating and does not contribute to the establishment of the electrochemical double layer, the value of the CPE, which is very low, cannot be compared with values obtained for materials without filler.

The Raman spectrum of Ridurid (Fig. 16) is displayed for completeness only, the bands typical of carbon are barely visible.

With respect to the following discussion of conceivable relationships between structural, morphological or topographical features of the investigated carbons as evident from the Raman spectra and their electrocatalytic activity, PG is most likely the least active material, whereas of those samples yielding useful spectra, GC is less well ordered and most likely more active.

In previous reports of measurements with porous electrodes, the value of the double layer capacity was

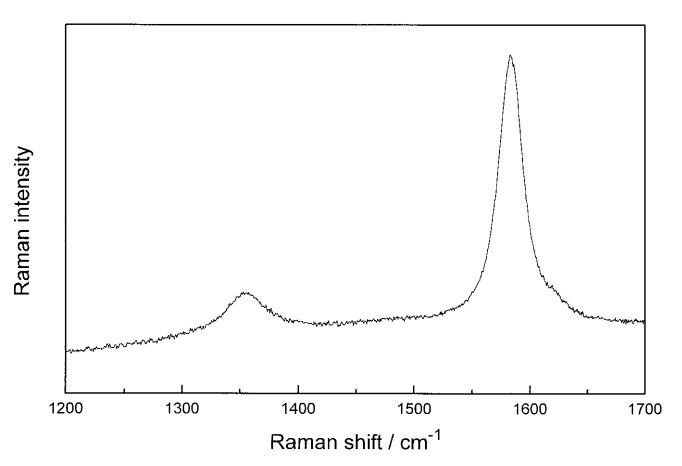

Fig. 11 Surface Raman spectrum of pyrolytic graphite,  $\lambda_0$  = 514.5 nm,  $p_{\text{Laser}}$  = 300 mW

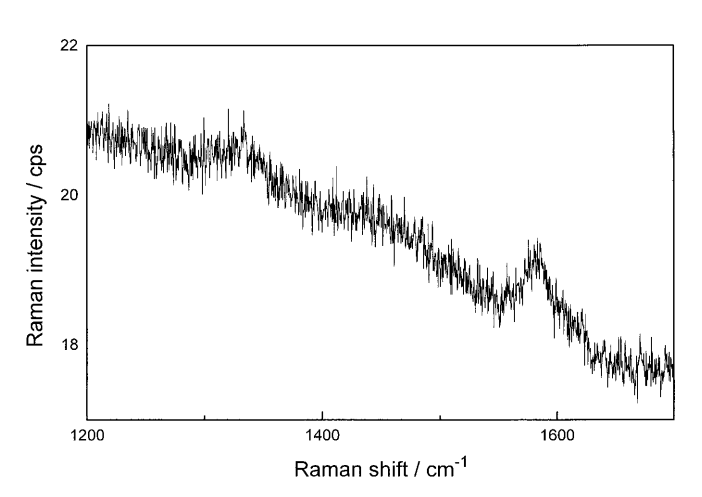

Fig. 12 Surface Raman spectrum of Elektrodengraphit EH,  $\lambda_0 = 647$  nm,  $p_{\text{Laser}} = 50$  mW

used as a measure of the amount of electrochemically active surface area within gas fed porous electrodes [58].

**Table 3** Values of CPE,  $R_{ct}$ ,  $j_0$ ,  $j_{00}$ , and  $k_0$  of investigated carbons without modification<sup>a</sup>

|                                                     | CPE ( $\mu$ F cm <sup>-2</sup> ) | $R_{\rm ct}$ ( $\Omega$ cm <sup>-2</sup> ) | $j_0$ (A cm <sup>-2</sup> ) | $j_{00}$ (A cm <sup>-2</sup> ) | $k^0$ (cm s <sup>-1</sup> ) | $k^0$ (cm s <sup>-1</sup> ) <sup>b</sup> | $k^0$ (cm s <sup>-1</sup> ) |
|-----------------------------------------------------|----------------------------------|--------------------------------------------|-----------------------------|--------------------------------|-----------------------------|------------------------------------------|-----------------------------|
| Pyrolytic<br>graphite                               | 59                               | 2974                                       | $8.5 \times 10^{-6}$        | 0.42                           | $4.4 \times 10^{-6}$        | $5.9 \times 10^{-6}$                     |                             |
| Elektroden-<br>graphit EH                           | 195                              | 654                                        | $3.8 \times 10^{-5}$        | 1.9                            | $2 \times 10^{-5}$          | $1.4 \times 10^{-5}$                     |                             |
| Glassy carbon                                       |                                  |                                            |                             |                                |                             |                                          | $1.02\times10^{-3}$ [31]    |
| Glassy carbon<br>(activated electro-<br>chemically) | 944                              | 94                                         | $2.7\times10^{-4}$          | 13.4                           | $1.4 \times 10^{-4}$        | $1.1 \times 10^{-4}$                     | $2.3\times10^{-3}$ [30]     |
|                                                     |                                  |                                            |                             |                                |                             |                                          | $8.6 \times 10^{-2}$ [31]   |
| Diabon N                                            | 92                               | 1590                                       | $1.6 \times 10^{-5}$        | 0.8                            | $8.2 \times 10^{-6}$        | $5.3 \times 10^{-6}$                     |                             |
| Ridurid                                             | 218                              | 1606                                       | $1.6\times10^{-5}$          | 0.8                            | $8.1\times10^{-6}$          | $2.9 \times 10^{-6}$                     |                             |
| HOPG (edge<br>plane)                                | 704                              | 248                                        | $1.0\times10^{-5}$          | 0.5                            | $5.3 \times 10^{-6}$        | $1 \times 10^{-5}$                       |                             |
| HOPG (basal<br>plane)                               | $92*$                            |                                            |                             |                                |                             | $1.5 \times 10^{-5}$                     | $1.4\times10^{-5}$ [30]     |

<sup>a</sup>Conversion relationships:  $j_0 = (RT)/(nFR_{ct}), j_{00} = (j_0c^*)/(c_{ox}^{\alpha} c_{red}^{1-\alpha}), k^0 = j_{00}/(nFc^*)$  with:  $c^*$  as a standard concentration <sup>b</sup>Data taken from cyclic voltammograms

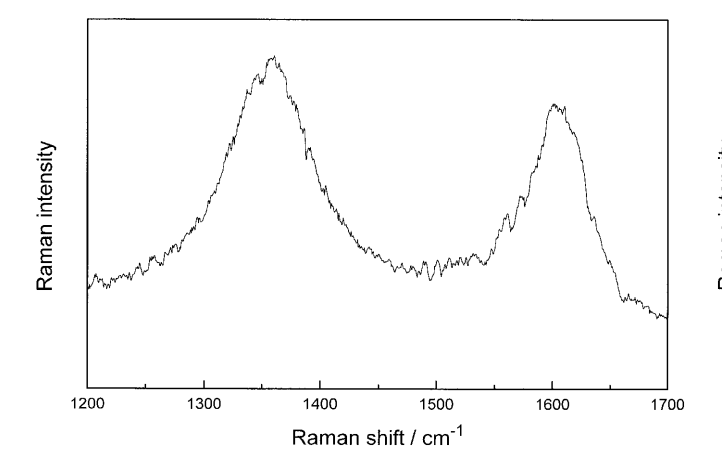

Fig. 13 Surface Raman spectrum of glassy carbon,  $\lambda_0 = 647$  nm,  $p_{\text{Laser}} = 200 \text{ mW}$ 

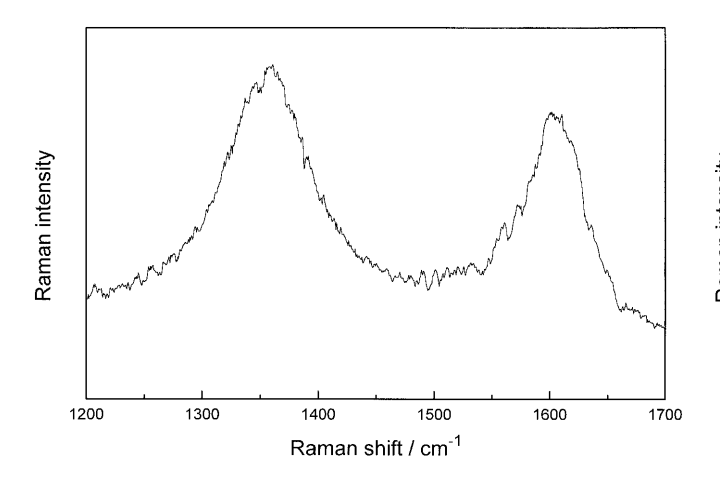

Fig. 14 Surface Raman spectrum of glassy carbon, activated,  $\lambda_0$  = 514.5 nm,  $p_{\text{Laser}}$  = 100 mW

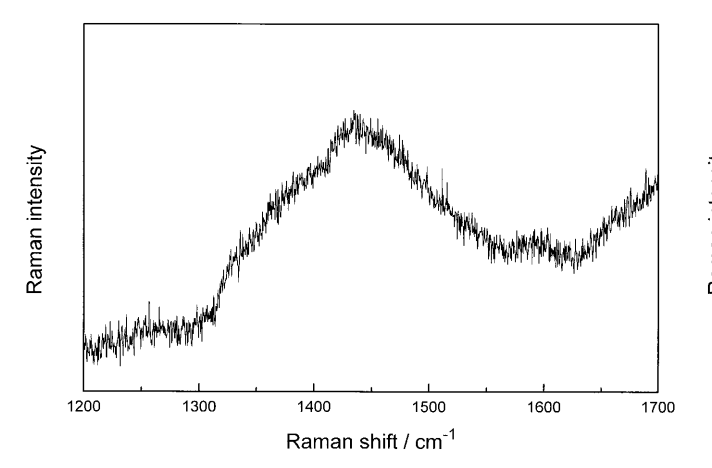

Raman intensity 1400 1200 1300 1500 1600 1700 Raman shift / cm<sup>-1</sup>

Fig. 16 Surface Raman spectrum of Ridurid,  $\lambda_0 = 647$  nm,  $p_{\text{Laser}} = 50 \text{ mW}$ 

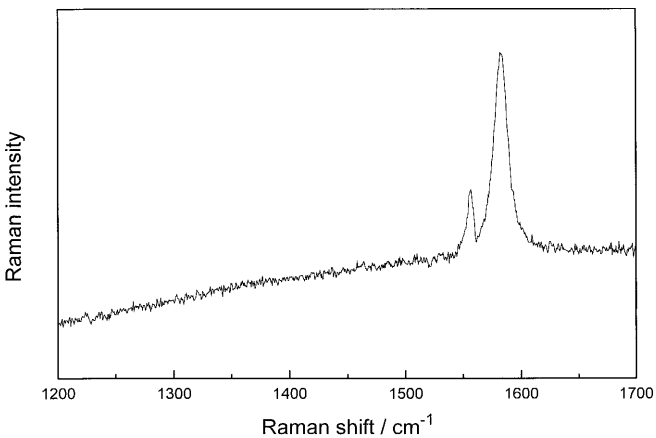

Fig. 17 Surface Raman spectrum of highly ordered pyrolytic graphite, basal plane,  $\lambda_0 = 514.5$  nm,  $p_{\text{Laser}} = 300$  mW

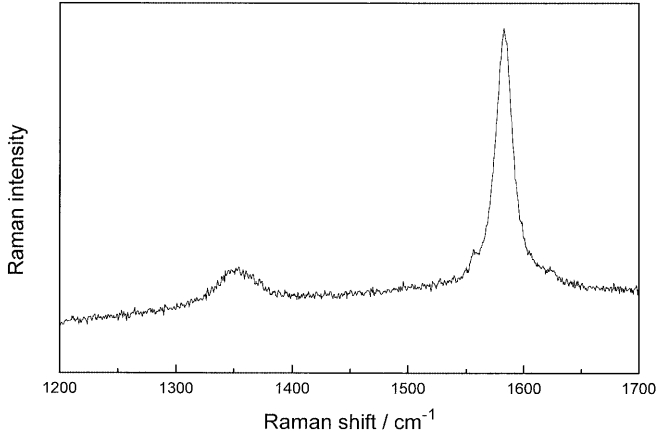

Fig. 15 Surface Raman spectrum of Diabon N,  $\lambda_0 = 647$  nm,  $p_{\text{Laser}} = 200 \text{ mW}$ 

Comparing the typical micro- and mesoscopic dimensions of these porous electrodes and the dimensions of the surface roughness encountered here (tentatively

Fig. 18 Surface Raman spectrum of highly ordered pyrolytic graphite, edge plane,  $\lambda_0 = 514.5$  nm,  $p_{\text{Laser}} = 300$  mW

excluding activated glassy carbon), the kinetic data obtained with the different materials with and without modification by metal deposits should be compared based on the geometric surface area. An attempt to include the value of CPE by, e.g., normalizing the values of  $R_{\rm ct}$  or  $j_0$  with respect to the value of CPE would result in a highly speculative discussion. As listed in Table 3, the values of CPE and  $R_{\rm ct}$  do not show a relationship suggesting such a correlation. This approach, i.e., the exclusion of CPE or the comparable value of the double layer capacity, has been found to be appropriate also with metal electrodes used in kinetic investigations with a turbulent pipe flow setup [75].

Comparing the values of  $R_{\rm ct}$  and the derived values of  $j_0$  and  $k^0$  as listed in Table 3 shows glassy carbon after activation as the most active electrocatalyst. The value of  $k^0$  is in acceptable agreement with results reported by McDermott et al. [30]. Despite the presence of presumably electrochemically inactive binding/filling material. the respective values of  $j_0$  for Diabon N and Ridurid are not the lowest ones. Pyrolytic graphite turns out to show the lowest activity for the investigated redox reaction. The trend from lower values of  $j_0$  for more ordered materials like, e.g., PG to higher values of  $j_0$  with less ordered materials like, e.g., GC has been observed with a broad selection of redox systems by Cline et al. [76]. Bowling et al. have observed a correlation between the intensity of the  $A_{1g}$  mode of HOPG increased by, e.g., laser activation and the value of  $j_0$  of various redox reactions [72, 77]. The  $A_{1g}$  was treated as an indicator of the density of defect states or edge plane states. Accordingly, an increase in the number of defects correlates with an enhanced rate of the electron transfer reaction. In turn, the low density of states and of charge carriers typical of the basal plane of HOPG corresponds to very low electron transfer rates [76]. The difference between the values of  $k^0$  for the basal and the edge plane of HOPG as found with the redox system investigated here is at variance with literature data reported elsewhere (see, e.g., [77]), where considerably larger differences for other redox systems were found. Since the value of  $k^0$  reported here for the Fe<sup>(II)</sup>/Fe<sup>(III)</sup> redox couple for the basal plane of HOPG resembles closely the small value found by Bowling et al. [77] and other authors [74], this difference cannot be caused by surface defects of the used HOPG as suggested elsewhere [77]. Instead the low activity of the basal plane needs further investigation.

Kinetic data obtained with metal-modified electrodes indicate different metal-specific effects. With some metals a considerable decrease of  $R_{\text{ct}}$ , i.e. an increased activity is observed (e.g., Cd, Pd, depending on the type of carbon substrate used), with some metals no effect or even a decrease is found. The upd-layers show these effects even at electrode potentials positive to the updpotentials; *i.e.*, the layers are stable at these potentials. The increase of the electrochemically active surface area as probed by measuring the double layer capacitance is small, usually it is limited to a factor of 2 to 3. A constant phase element CPE with exponent  $n$  was used instead of a simple capacitor taking into account the threedimensional shape of the electrochemical interface  $(n=1)$ corresponds to a smooth surface). Consequently, true electrocatalytic effects can be identified. Catalytic enhancement factors F (F =  $R_{\text{ct,modif.}}/R_{\text{ct,unmodif.}}$ ) relating  $R_{\rm ct}$  with and without metal modification can be calculated. The actual values of F depend on the substrate, general tendencies are the same for all investigated substrates. A comparison of the reported results with previously published data pertaining to metal modified graphite/carbon electrodes, in particular those modified by upd-deposits, is almost impossible. As already indicated earlier by Kolb [78], most observations pertaining to metal deposits refer to the anodic stripping of metal deposits on graphitic substrates as employed for analytical purposes [79, 80, 81]. Nevertheless, details reported by Vassos and Mark [82] indicate at least the possibility of strong metal-graphite interaction as assumed as a prerequisite of upd-processes. Such an interaction, which in turn implies a two-dimensional deposit instead of the three-dimensional deposit as observed in some of the cases reported here, may not be controlling in the deposits formed within the work reported here at electrode potentials positive to the Nernst potential.

The particular activity of palladium-modified surfaces indicates a special role as already found in other electrocatalytic processes [83] without being understood completely so far. The catalytic effect is generally lower on composite materials containing inert binding materials. This may be in part caused by the fact that inert binding material cannot act as surface binding site for modifying metal deposits. With Ridurid in most cases an inhibiting influence of the metal deposit is found. Although the trend of the observed catalytic effects is basically the same for most of the investigated carbon materials, currently no explanation of the effect is available. A simple surface increase as a conceivable explanation can be ruled out based on the values of the double layer capacitance. Different electrosorption properties of the metals used for electrode modification are hardly a reasonable explanation, because the investigated electrode reaction is presumed to be an outer sphere reaction, consequently the metal should not show any significant influence at all. As the effects of the used metals are different depending on the electrode material, such an influence would be unlikely as a sole explanation in any case.

Acknowledgements Support of this work by the Deutsche Forschungsgemeinschaft, the Fonds der Chemischen Industrie and the Freistaat Sachsen is gratefully appreciated. Microscope pictures were acquired by S. Schulze.

#### **References**

- 1. Holze R, Fette U (1992) Dechema-Monographie, vol 125. VCH Verlagsgesellschaft, Weinheim, p 769
- 2. Holze R (1998) J Sol State Electrochem 2:73
- 3. Horozova E, Jordanova Z, Shterev G (1993) Electrochim Acta 38:1591
- 4. Takamura K, Sakamoto M (1980) J Electroanal Chem 113: 273
- 5. Cataldi TRI, Guerrieri A, Casella IG, Desimoni E (1995) Electroanalysis 7:305
- 6. Lain MJ, Pletcher D (1987) Electrochim Acta 32:109
- 7. Lain MJ, Pletcher D (1987) Electrochim Acta 32:99
- 8. Shibata M, Motoo M (1987) J Electroanal Chem 229:385
- 9. Motoo S, Watanabe M (1979) J Electrochem Soc 98:203
- 10. Furuya N, Motoo S (1976) J Electroanal Chem 72:165
- 11. Casella IG, Zambonin CG, Prete F (1999) J Chromatogr A 833:75
- 12. Cox JA, Dabek-Zlotorzynska E (1991) J Chromatogr 543:226
- 13. Dapperheld S (1988) Dechema-Monographie, vol 112. VCH Verlagsgesellschaft, Weinheim, p 317
- 14. Elshafei AA, Elmaksoud SAA, Fouda AS (1995) J Electroanal Chem 395:181
- 15. O'Connell PJ, O'Sullivan CK, Guilbault GG (1998) Anal Chim Acta 373:261
- 16. Castro-Luna AM, Iwasita T, Vielstich W (1985) J Electroanal Chem 196:301
- 17. Holze R, Castro-Luna A-M (1988) J Appl Electrochem 18:679
- 18. Yang CY (1982) J Appl Electrochem 12:425
- 19. Rodes A, Aldaz A, Garces P, Climent MA (1989) Bull Electrochem 5:129
- 20. Rüssel C, Krauß D, Ledjeff K (1986) Dechema-Monographie  $102:139$
- 21. Cnobloch H, Nischik H, Pantel K, Ledjeff K, Heinzel A, Reiner A (1988) Siemens Forsch Entwickl Ber 17:270
- 22. Cnobloch H, Nischik H, Pantel K, Ledjeff K, Heinzel A, Reiner A (1987) Dechema-Monographie 109:427
- 23. Cnobloch H, Nischik H, Pantel K, Ledjeff K, Heinzel A (19896) 4th Int Carbon Conf, Baden-Baden
- 24. Hruska LW, Savinell RF (1981) J Electrochem Soc 128:18
- 25. Johnson DA, Reid MA (1985) J Electrochem Soc 132:1058
- 26. Liu CC, Galasco RT, Savinell RF (1981) J Electrochem Soc 128:1755
- 27. Liu CC, Galasco RT, Savinell RF (1982) J Electrochem Soc 129:2502
- 28. Tsuda I, Kurokawa K, Nozaki K (1994) For a simulation of uses of redox batteries with photovoltaic systems. Sol Energ Mat Sol Cells 35:503
- 29. Kneten KR, McCreery RL (1993) J Electrochem Soc 140:2593
- 30. McDermott CA, Kneten KR, McCreery RL (1993) J Electrochem Soc 140:2593
- 31. Hollax E, Cheng DS (1985) Carbon 23:655
- 32. Kötz R, Barbero C, Schnyder B, Haas O (1993) Thin Solid Films 233:69
- 33. Otero L, Vettorazzi N, Barbero C, Miras MC, Silber JJ, Sereno L  $(1993)$  J Electroanal Chem 350:251
- 34. Barbero C, Kötz R (1993) J Electrochem Soc 140:1
- 35. Chen PH, McCreery RL (1996) Anal Chem 68:3958
- 36. Beilby AL, Sasaki TA, Stern HM (1995) Anal Chem 67:976
- 37. Holze R, Fischer G (1989) Dechema-Monographie 117:331
- 38. Holze R, Betowska-Brzezinska M (1985) Electrochim Acta 30:937
- 39. Nicholson RS (1965) Anal Chem 37:1351
- 40. Vidano RP, Fischbach DB (1981) Sol State Commun 39:341
- 41. D'Ans-Lax (1992) Taschenbuch für Chemiker und Physiker, Physikalisch-Chemische Daten, (Lechner MD, ed), Springer, Berlin 1992; p 474; CRC Handbook of Chemistry (Lide DR, ed), CRC Press, Boca Raton, 1997; Milazzo G, Caroli S (1978) Tables of standard electrode potentials, Wiley-Interscience, Chichester; The Encyclopedia of the Electrochemistry of the Elements (Bard AJ, ed), Marcel Dekker, New York, 1973
- 42. Okido M, Depo JK, Capuano GA (1993) J Electrochem Soc  $140:127$
- 43. Xue RJ, Huang H, Menetrier M, Chen LQ (1993) J Power Sources 44:431
- 44. Fawcett WR, Kovacova Z, Motheo AJ, Foss CA /1992) J Electroanal Chem 326:91
- 45. van Westing EPM, Ferrari GM, De Wit JHW (1994) Electrochim Acta 39:899
- 46. Bidoia ED, Bulhoes LOS, Rocha-Filho RC (1994) Electrochim Acta 39:763
- 47. MacDonald JR, Lehnen AP, Schoonman J (1982) J Electroanal Chem 131:77
- 48. Piela B, Wrona PK (1995) J Electroanal Chem 388:69
- 49. Bisquert J, Garcia-Belmonte G, Bueno P, Longo E, Bulhoes LOS (1998) J Electroanal Chem 452:229
- 50. Lang G, Heusler KE (1998) J Electroanal Chem 457:257
- 51. Lukacs Z (1999) J Electroanal Chem 464:68
- 52. Raistrick ID, Ho C, Huggins RA (1976) J Electrochem Soc 123:1469
- 53. Bottelbergs PH, Broers GHJ (1976) J Electroanal Chem 67:155
- 54. Wang YB, Yuan RK, Yuan H, Chen ZH (1993) Synth Met 55:1501
- 55. Goeminne G, Terryn H, Vereecken J (1995) Electrochim Acta  $40:479$
- 56. Wu XZ, Zhang WZ, Hou Y (1995) J Electroanal Chem 398:1
- 57. Sevastyanov AE, Stoinov Z (1992) Sov Electrochem (Engl Tr) 28:1117
- 58. Holze R, Vielstich W (1984) Electrochim Acta 29:607
- 59. Randin JP, Yeager E (1972) J Electroanal Chem 36:257
- 60. Randin JP, Yeager E (1971) J Electrochem Soc 118:711
- 61. Taylor RJ, Humffray AA (1973) J Electroanal Chem 42:342
- 62. Bauer HH, Spritzer MS, Elving PJ (1968) J Electroanal Chem  $17:299$
- 63. Gagnon EG (1975) J Electrochem Soc 122:521
- 64. Soffer A, Folman M (1972) J Electroanal Chem 38:25
- 65. For overviews, see: Nikiel L, Jagodzinski PW (1993) Carbon 31:1313; Fitzer E, Rozploch F (1988) High Temp-High Press 20:449 (1988); Nemanich RJ, Solin SA (1979) Phys Rev B 20:392; Tuinstra F, Koenig JL (1970) J Chem Phys 53:1126; Tuinstra F, Koenig JL (1970) J Composite Materials 4:492
- 66. Alsmeyer YW, McCreery RL (1991) Langmuir 7:2370
- 67. Alsmeyer YW, McCreery RL (1991) Anal Chem 63:1289
- 68. Zoval JV, Biernacki PR, Penner RM (1996) Anal Chem 68:1585
- 69. Zoval JV, Stiger RM, Biernacki PR, Penner RM (1006) J Phys Chem 100:837
- 70. See also: Rubim JC, Kannen G, Schumacher D, Dünnwald J, Otto A (1989) Appl Surf Sci 37:233
- 71. Alsmeyer DC, McCreery RL (1992) Anal Chem 64:1528
- 72. Bowling R, Packard R, McCreery RL (1988) J Electrochem Soc 135:1605
- 73. Rice RJ, McCreery RL (1989) Anal Chem 61:1637
- 74. Robinson RS, Sternitzke K, McDermott MT, McCreery RL (1991) J Electrochem Soc 138:2412
- 75. Iwasita T, Schmickler W, Herrmann J, Vogel U (1983) J Electrochem Soc 130:2026
- 76. Cline KK, McDermott MT, McCreery RL (1994) J Phys Chem 98:5314
- 77. Bowling RJ, Packard RT, McCreery RL (1989) J Am Chem Soc 111:1217
- 78. Kolb DM (1978) In: Advances in electrochemistry and electrochemical engineering, vol 11. (Gerischer H, Tobias CW, eds) Wiley, New York, p 125
- 79. Perone SP (18963) Anal Chem 35:2091
- 80. Brainina Z, Zakharchuk F, Synkova DP, Yudelevich IG (1972) J Electroanal Chem 35:165
- 81. Morcos I (1975) J Electroanal Chem 66:250
- 82. Vassos BH, Mark HB (1967) J Electroanal Chem 13:1
- 83. Burke LD, Casey JK (1993) J Electrochem Soc 140:1284